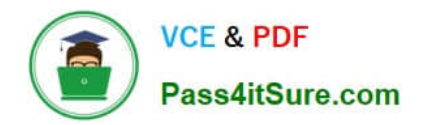

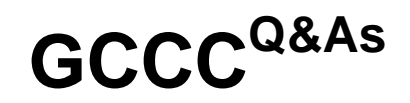

GCCC - GIAC Critical Controls Certification (GCCC)

# **Pass GIAC GCCC Exam with 100% Guarantee**

Free Download Real Questions & Answers **PDF** and **VCE** file from:

**https://www.pass4itsure.com/gccc.html**

100% Passing Guarantee 100% Money Back Assurance

Following Questions and Answers are all new published by GIAC Official Exam Center

**C** Instant Download After Purchase **83 100% Money Back Guarantee** 

- 365 Days Free Update
- 800,000+ Satisfied Customers

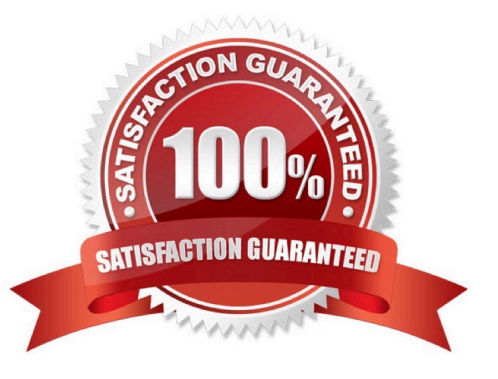

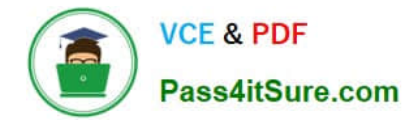

## **QUESTION 1**

Of the options shown below, what is the first step in protecting network devices?

- A. Creating standard secure configurations for all devices
- B. Scanning the devices for known vulnerabilities
- C. Implementing IDS to detect attacks
- D. Applying all known security patches

Correct Answer: A

# **QUESTION 2**

An organization has installed a firewall for Boundary Defense. It allows only outbound traffic from internal workstations for web and SSH, allows connections from the internet to the DMZ, and allows guest wireless access to the internet only. How can an auditor validate these rules?

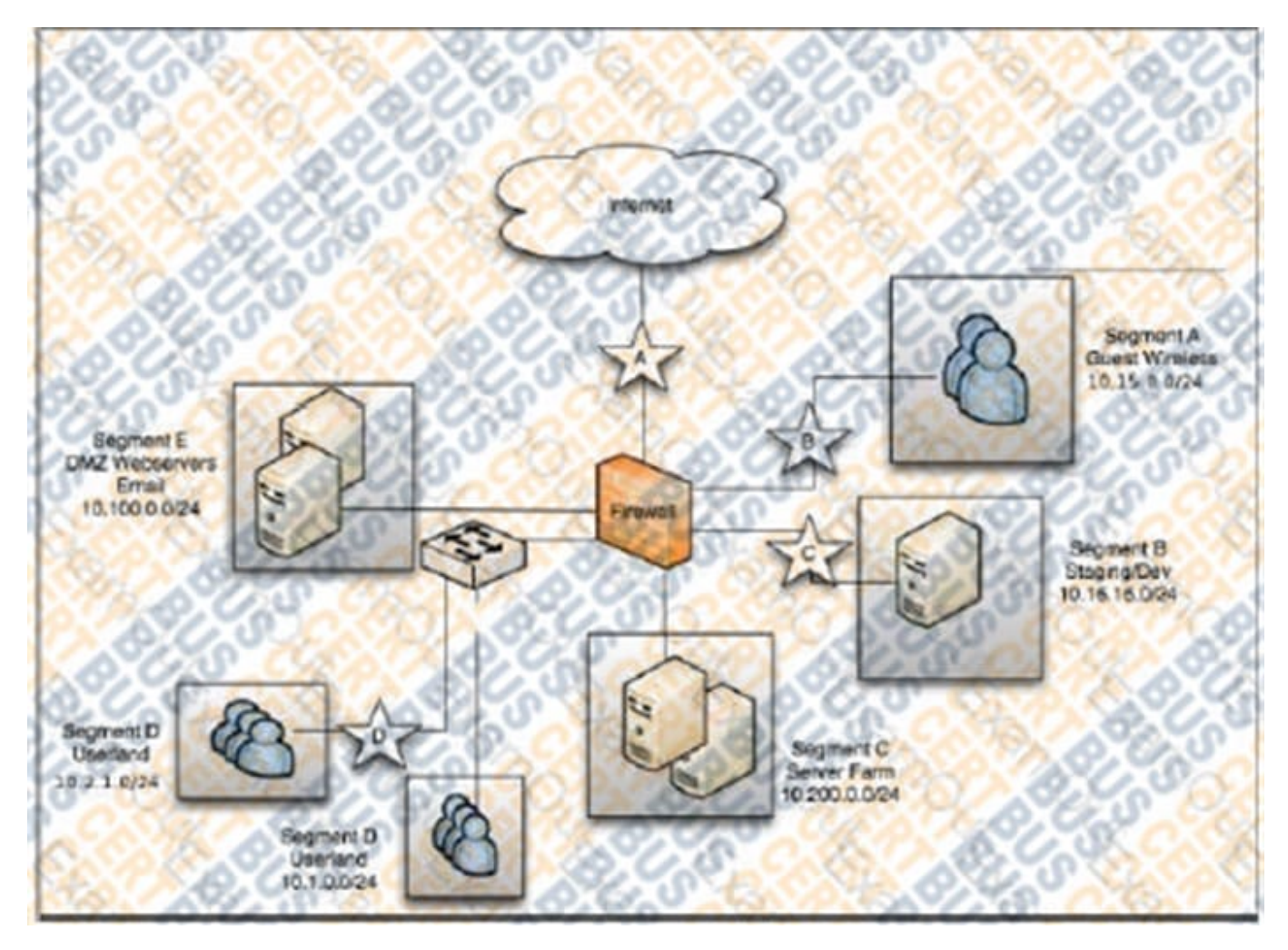

A. Check for packets going from the Internet to the Web server

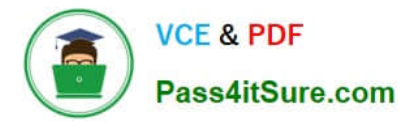

- B. Try to send email from a wireless guest account
- C. Check for packages going from the web server to the user workstations
- D. Try to access the internal network from the wireless router

Correct Answer: D

#### **QUESTION 3**

What is the list displaying?

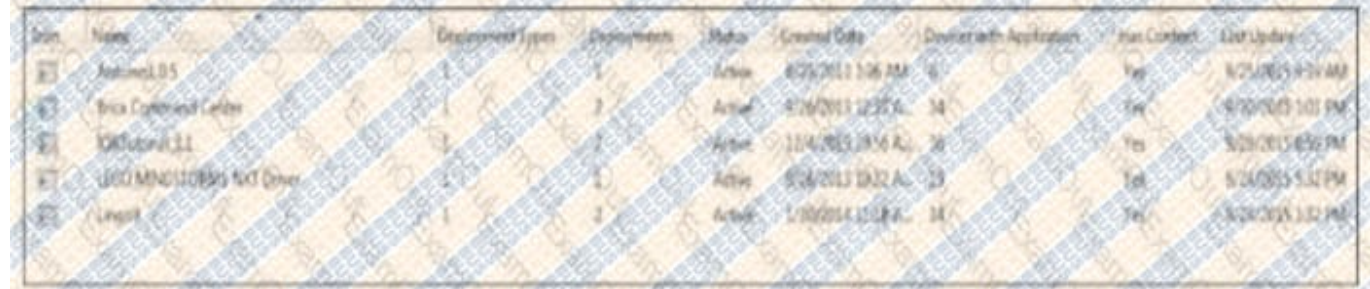

- A. Allowed program in a software inventory application
- B. Unauthorized programs detected in a software inventory
- C. Missing patches from a patching server
- D. Installed software on an end-user device

Correct Answer: A

### **QUESTION 4**

DHCP logging output in the screenshot would be used for which of the following?

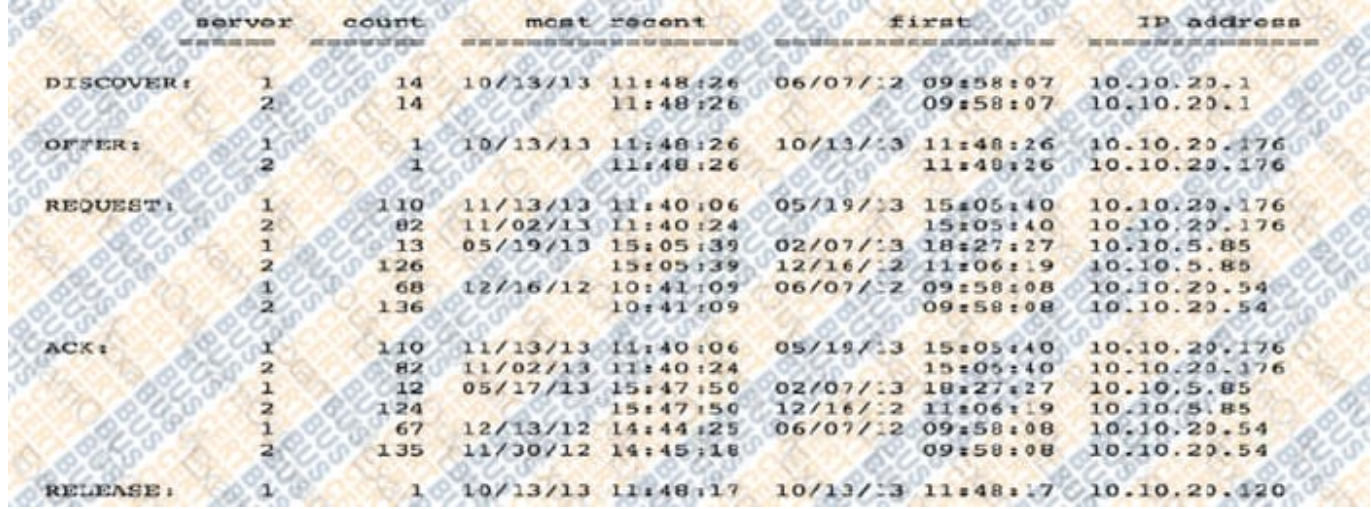

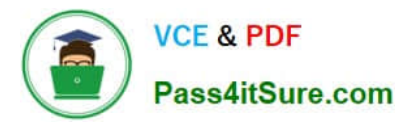

- A. Enforcing port-based network access control to prevent unauthorized devices on the network.
- B. Identifying new connections to maintain an up-to-date inventory of devices on the network.
- C. Detecting malicious activity by compromised or unauthorized devices on the network.
- D. Providing ping sweep results to identify live network hosts for vulnerability scanning.

Correct Answer: B

#### **QUESTION 5**

An auditor is validating the policies and procedures for an organization with respect to a control for Data Recovery. The organization\\'s control states they will completely back up critical servers weekly, with incremental backups every four hours. Which action will best verify success of the policy?

- A. Verify that the backup media cannot be read without the encryption key
- B. Check the backup logs from the critical servers and verify there are no errors
- C. Select a random file from a critical server and verify it is present in a backup set
- D. Restore the critical server data from backup and see if data is missing

Correct Answer: D

[GCCC VCE Dumps](https://www.pass4itsure.com/gccc.html) [GCCC Practice Test](https://www.pass4itsure.com/gccc.html) [GCCC Braindumps](https://www.pass4itsure.com/gccc.html)